# **Computación I** Sistemas de Numeración

Curso 2022 Facultad de Ingeniería Universidad de la República

#### Sistemas de Numeración Definición

- Conjunto de símbolos y reglas sobre ellos, que se utilizan para la representación de cantidades.
- La representación de una cantidad se efectúa mediante cadenas de símbolos.

#### ■ No Posicionales

 $\Box$  El significado de cada símbolo no depende del lugar que ocupa en la cadena.

#### **Posicionales**

 El significado de cada símbolo varía en función de la posición que ocupa en la cadena.

#### **Sistemas No Posicionales**

 $\Box$  Marcas de conteo (I,II,III,IIII,IIIII,...)

 $\Box$  Los porotitos y chapitas en el truco

- Cada poroto vale 1
- Cada chapita doblada vale  $X(3, 5...)$

□ Números romanos (subaditivo).

- La cadena XXXIII equivale al valor 33.
- **El símbolo X aparece tres veces en la cadena.**
- Siempre (casi) mantiene su valor: 10 unidades, sin importar el lugar que ocupa en la cadena.

- Sistemas Posicionales
	- Utilizan un número Base
		- Igual a la cantidad de símbolos que se utilizan para la representación.
- La cantidad representada se obtiene sumando el producto del valor de cada símbolo con la base elevada a la potencia correspondiente a la posición de dicho símbolo dentro de la cadena.

- Sistemas Posicionales  $\Box$  Sistema decimal o de base 10
	- **El que todos conocemos.**
	- $\Box$  Sistema binario o de base 2
		- Utilizado por los computadores para representar la información y con el que es capaz de trabajar

### Sistemas de Numeración Sistema Decimal

#### Base 10

□ Utiliza 10 símbolos diferentes  $(0, 1, 2, 3, 4, 5, 4, 5)$ 6, 7, 8 y 9)

#### $\blacksquare$  Explicación

10 dedos en las manos ?!

#### Sistemas de Numeración Sistema Decimal

- Las cifras se nombran de la forma:  $N \equiv n_r \dots n_4 n_3 n_2 n_1 n_0$   $n_i \in (0,1,2,3,4,5,6,7,8,9)$
- Representan el número en base 10:  $N = \sum_{i=1}^{n} n_i * 10^i = n_r * 10^r + \dots + n_4 * 10^4 + n_3 * 10^3 + n_2 * 10^2 + n_1 * 10^1 + n_0 * 10^0$ 0 *r*

#### ■ Ejemplo  $\Box$  1357 = 1 x 10<sup>3</sup> + 3 x 10<sup>2</sup> + 5 x 10<sup>1</sup> + 7 x 10<sup>0</sup>

■ Sistema habitual en los sistemas electrónicos digitales.

- **Base 2** 
	- Utiliza únicamente dos símbolos: 0 y 1.

#### ■ Por qué?

- $\Box$  Los computadores operan con componentes electrónicos que se encuentran "encendidos" o "apagados", correspondientes a 1 o 0.
	- sólo pueden procesar datos representados como tiras de ceros y unos.
- $\Box$  Para poder interpretar la información que recibe del usuario el computador debe convertirla a binario.

Los números se escriben de la siguiente forma:

$$
B \equiv b_r \dots b_4 b_3 b_2 b_1 b_0 \qquad b_i \in (0,1)
$$

Representan la cantidad (en base 10):

$$
B = \sum_{0}^{r} b_{i} * 2^{i} = b_{r} * 2^{r} + \dots + b_{4} * 2^{4} + b_{3} * 2^{3} + b_{2} * 2^{2} + b_{1} * 2^{1} + b_{0} * 2^{0}
$$

11/09/17 Instituto de Computación - Facultad de Ingeniería 11

#### ■ Valores de las posiciones.  $\Box$ Primera  $2^0 = 1$  $\Box$  Segunda 2<sup>1</sup> = 2  $Tercera$   $2^2 = 4$ .... ■ Ejemplo

 $1010<sub>2</sub> = 1 \times 2^3 + 0 \times 2^2 + 1 \times 2^1 + 0 \times 2^0 = 10<sub>10</sub>$ 

#### Sistemas de Numeración Sistema Octal

#### Base 8

□ Utiliza 8 símbolos diferentes  $(0,1,2,3,4,5,6,7)$ 

**Las cifras se nombran de la forma** *O*≡ $o_r$ .....*o*<sub>4</sub>  $o_3$   $o_2$   $o_1$   $o_0$  *o<sub>i</sub>*∈( 0,1,2,3,4,5,6,7)

Representa (en base 10):

$$
O = \sum_{0}^{r} o_i * 8^i = o_r * 8^r + \dots + o_4 * 8^4 + o_3 * 8^3 + o_2 * 8^2 + o_1 * 8^1 + o_0 * 8^0
$$

### Sistemas de Numeración Sistema Hexadecimal

#### Base 16

- $□$ Utiliza 16 símbolos diferentes  $(0, 1, 2, 3, 4, 5, ...)$ 6, 7 ,8, 9, A, B, C, D, E, F).
	- **Los diez primeros son los símbolos decimales y** tienen el mismo significado que en la numeración decimal.
	- Los seis últimos son letras que representan: A=10, B=11, C=12, D=13, E=14 y F=15.

### Sistemas de Numeración Sistema Hexadecimal

Las cifras se nombran de la forma:

 $H \equiv h_r \dots h_4 h_3 h_2 h_1 h_0$   $h_i \in (0,1,2,3,4,5,6,7,8,9, A, B, C, D, E, F)$ 

Representa (en base 10): ■ Ejemplo  $\Box$  E07F<sub>16</sub> = 14x16<sup>3</sup> + 0x16<sup>2</sup> + 7x16<sup>1</sup> + 15 \* 16<sup>0</sup>= 57471<sub>10</sub> *H=*∑ 0 *r*  $h_i$ \*16<sup>*i*</sup> = $h_r$ \*16<sup>*r*</sup> +... . + $h_4$ \*16<sup>4</sup> + $h_3$ \*16<sup>3</sup> + $h_2$ \*16<sup>2</sup> + $h_1$ \*16<sup>1</sup> + $h_0$ \*16<sup>0</sup>

- De base b a base 10 (otra forma de verlo):  $\Box$  Inicializar el resultado con la cifra más significativa  $\Box$  Hasta que no queden cifras:
	- Multiplicar el resultado por b y sumarle la siguiente cifra

■ Ejemplo:  $102012<sub>3</sub>$  (base 3) » res = **1** %primera cifra » res = res\*3+**0** = 3 » res = res\*3+**2** = 11 » res = res\*3+**0** = 33 » res = res\*3+**1** = 100 » res = res\*3+**2** = 302

#### De base 10 a base b

- $\Box$  Se divide el número entre b y se toma el resto.
- $\Box$  Se vuelve a dividir el cociente obtenido en la división anterior entre b y se toma nuevamente el resto.
- $\Box$  Esta operación se repite hasta que el cociente resultante sea menor que b.
- $\Box$  Por último se escribe, en este orden, el último cociente, el último resto, el penúltimo resto, el antepenúltimo resto,...

■ Convertir 653 decimal a binario 653  $\overline{2}$ 1 326 2 163  $\bf{0}$ 2 1 81 2 40 2 1 20  $\overline{2}$  $\bf{0}$  $\bf{0}$ 10 2  $\mathbf{0}$ 5  $\overline{2}$  $653_{10} = 1010001101$ , 1  $\overline{2}$  $\overline{2}$  $\Omega$ 

11/09/17 Instituto de Computación - Facultad de Ingeniería 19

- Método rápido de decimales a binarios.
	- 1. Dado el número decimal identificar la mayor potencia de 2 contenida en el.
	- 2. Colocar 1 en la posición correspondiente a dicha potencia y restar la potencia al número.
	- 3. Preguntar si cabe la siguiente potencia de 2 en orden decreciente.
		- Si cabe coloco el símbolo 1 en la posición correspondiente a la potencia y resto la potencia al número.
		- Si no cabe coloco 0 en la posición correspondiente a la potencia.
	- 4. Repetir el procedimiento hasta llegar a 20.

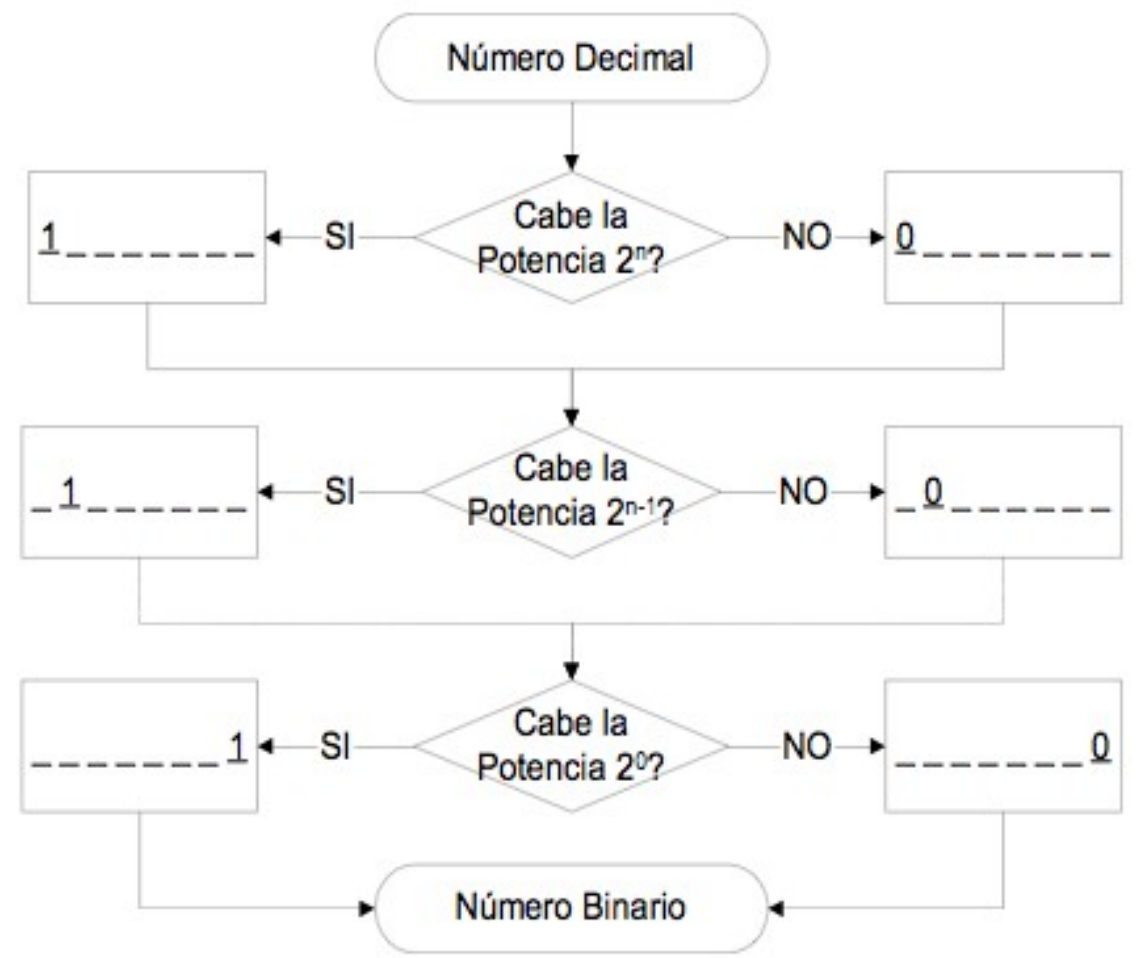

#### Convertir 135

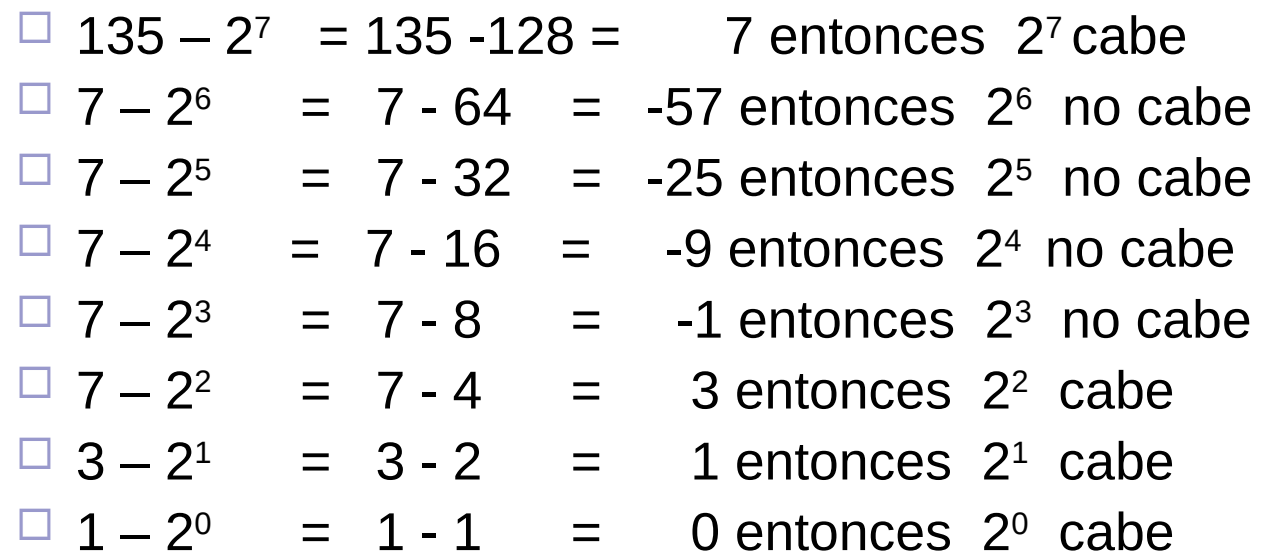

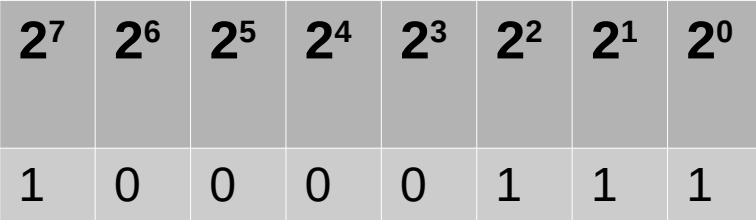

11/09/17 Instituto de Computación - Facultad de Ingeniería 22

- Casos particulares bases 8 y 16.
	- $\Box$  La base 8 (octal) y la base 16 (hexadecimal) tienen una íntima relación con la base 2.
	- $\Box$  Octal a binario y viceversa

 $8 = 2^3$ 

- Cada símbolo octal corresponde a 3 símbolos binarios
- $\Box$  Hexadecimal a binario y viceversa

 $16 = 2^4$ 

■ Cada símbolo hexa corresponde a 4 símbolos binarios

- Binario a Octal
	- $\Box$ Dividir en grupos de 3 bits a partir del punto binario.
	- Asignarle a cada grupo el símbolo octal correspondiente.
		- Convertir  $11001010011_2$  a base 8

$$
\underline{11} \ \underline{001} \ \underline{010} \ \underline{011}_2 = 3123_8
$$

3 1 2 3

- Octal a Binario
	- $\Box$ Inverso del caso anterior
	- Convertir a binario cada símbolo octal
	- $\square$  Ejemplo convertir 732,

\n- $$
7_8 = 111_2
$$
\n- $3_8 = 011_2 \Rightarrow 732_8 = 111011010_2$
\n- $2_8 = 010_2$
\n

- Binario a Hexadecimal
	- $\Box$ Dividir el número hexa en grupos de 4 bits.
	- Asignar a cada grupo el símbolo hexadecimal correspondiente.
	- $\Box$  Ejemplo:

 $\underline{1101}$   $\underline{1011}$   $\underline{1000}$   $\underline{0110}$ <sub>2</sub> = DB86<sub>16</sub>

D B 8 6

#### ■ Hexadecimal a Binario  $\Box$ Inverso del caso anterior. Convertir cada símbolo hexadecimal a

binario.

### Sistemas de Numeración **Equivalencias**

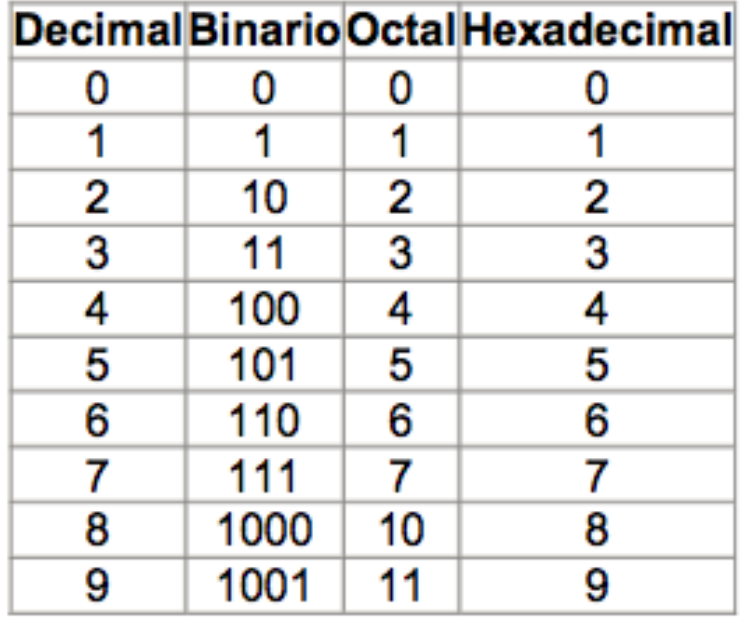

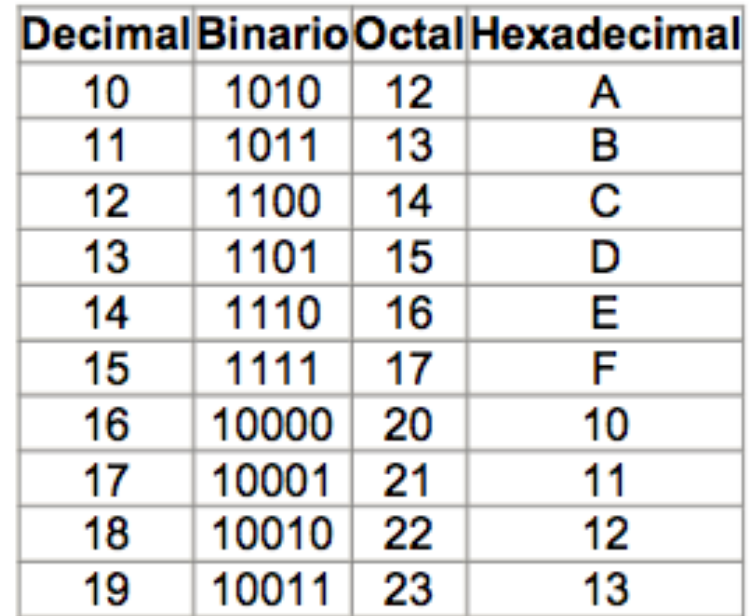

### Sistemas de Numeración Ejercicio

- Implementar una función que permita realizar el cambio de base de un decimal hacia otra base b
- Entrada
	- $\Box$  Número decimal
	- Base b

#### ■ Salida

□ Vector conteniendo la representación del decimal en la base b

### Sistemas de Numeración Ejercicio

```
function y = CambioBase(numero, base)
resto = 0;cociente = numero;
resultado = [];
while cociente >= base
     resto = mod(cociente, base);
     cociente = floor(cociente/base);
     resultado = [resto resultado];
end
  = [cociente resultado]
```
■ Es exactamente igual a lo que ya conocemos !!!!

■ Se cumple todo lo que aprendimos en la escuela ! (pero mucho más fácil !)

#### **Sumas**

**Empecemos por algo desafiante...** 

#### **Sumas**

**Empecemos por algo desafiante...** 

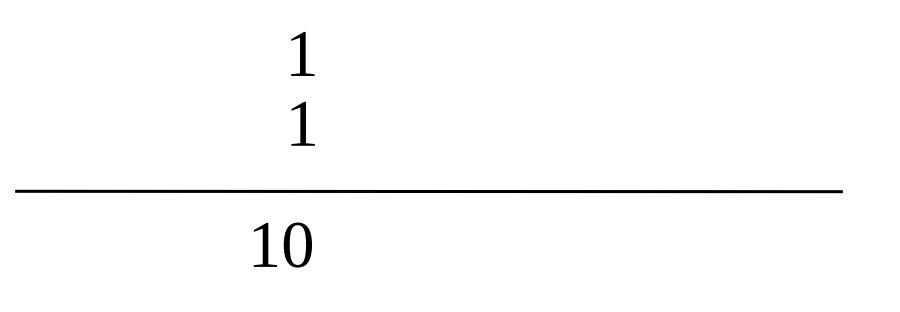

#### **Sumas**

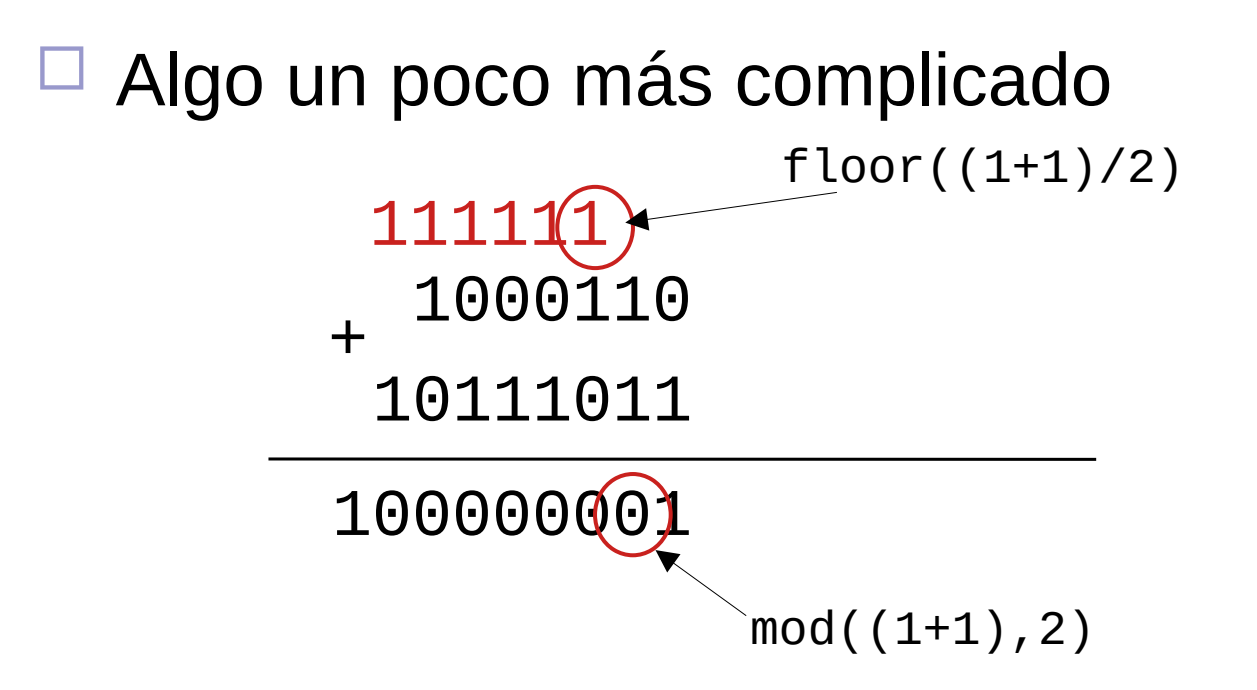

#### **Restas**

Se puede verificar ...

#### 100000001 1000110

#### 10111011

#### ■ Multiplicación

**El mismo algoritmo que ya conocemos.** 

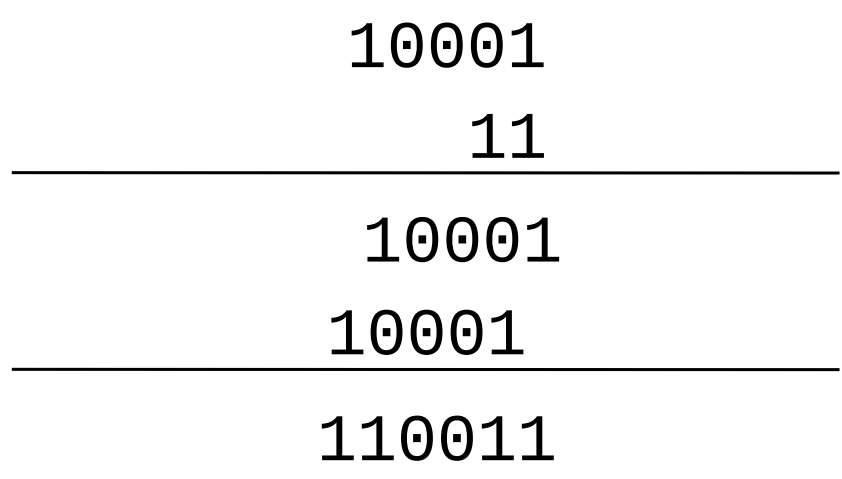

■ Multiplicación

■ Qué pasa al multiplicar por 2 en binario? – (en cualquier base al multiplicar por la base)

 Qué pasa al multiplicar un número en binario por otro (en binario) que es un 1 y varios 0s?

– (la misma idea en otra base)

 Cuántas cifras tiene el resultado de la multiplicación de dos números binarios ?

#### ■ División

El mismo algoritmo que ya conocemos.

$$
\begin{array}{r|l}100010001&\underline{100}\\00\\01\\10\\100\\00\\00\\01\\1\end{array}
$$